# **Section.LinesBetween**

## **Description**

Sets or returns a boolean that represents whether or not Word will draw vertical lines between columns.

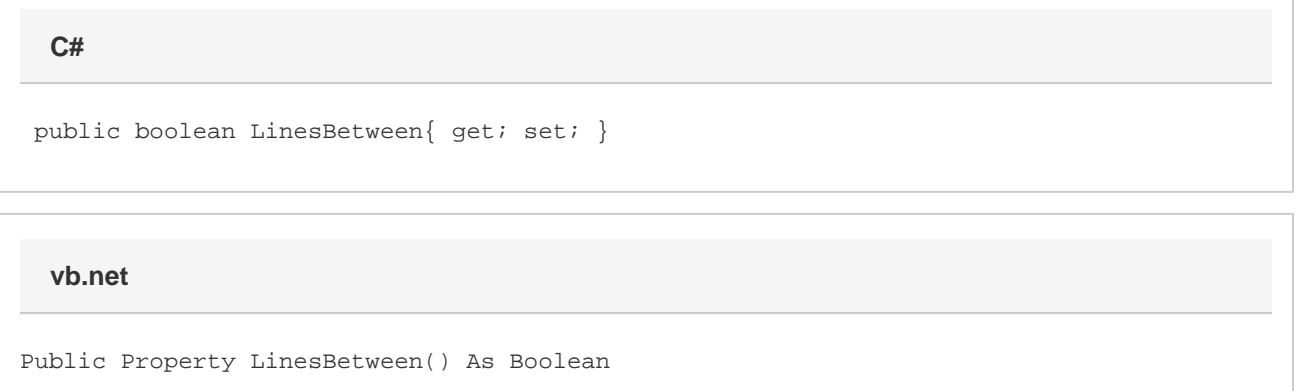

#### **Remarks**

MS Word equivalent: Format menu > Columns... > Line between

### **Examples**

```
 //--- Return LinesBetween
         bool linesBetween = oSection.LinesBetween;
         //--- Set LinesBetween
C#
```
oSection.LinesBetween = true;

#### **vb.net**

```
 '--- Return LinesBetween
 Dim linesBetween As Boolean = oSection.LinesBetween
 '--- Set LinesBetween
 oSection.LinesBetween = True
```